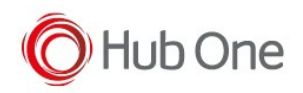

## Note: Between square brackets, you will find the corresponding "label" assigned to the function at \_tnx\_process.jcf file

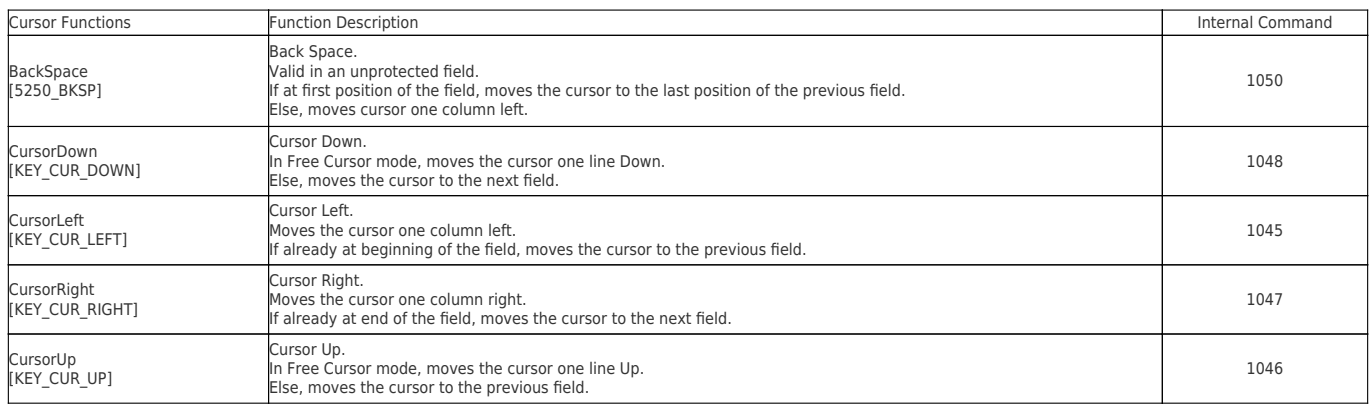

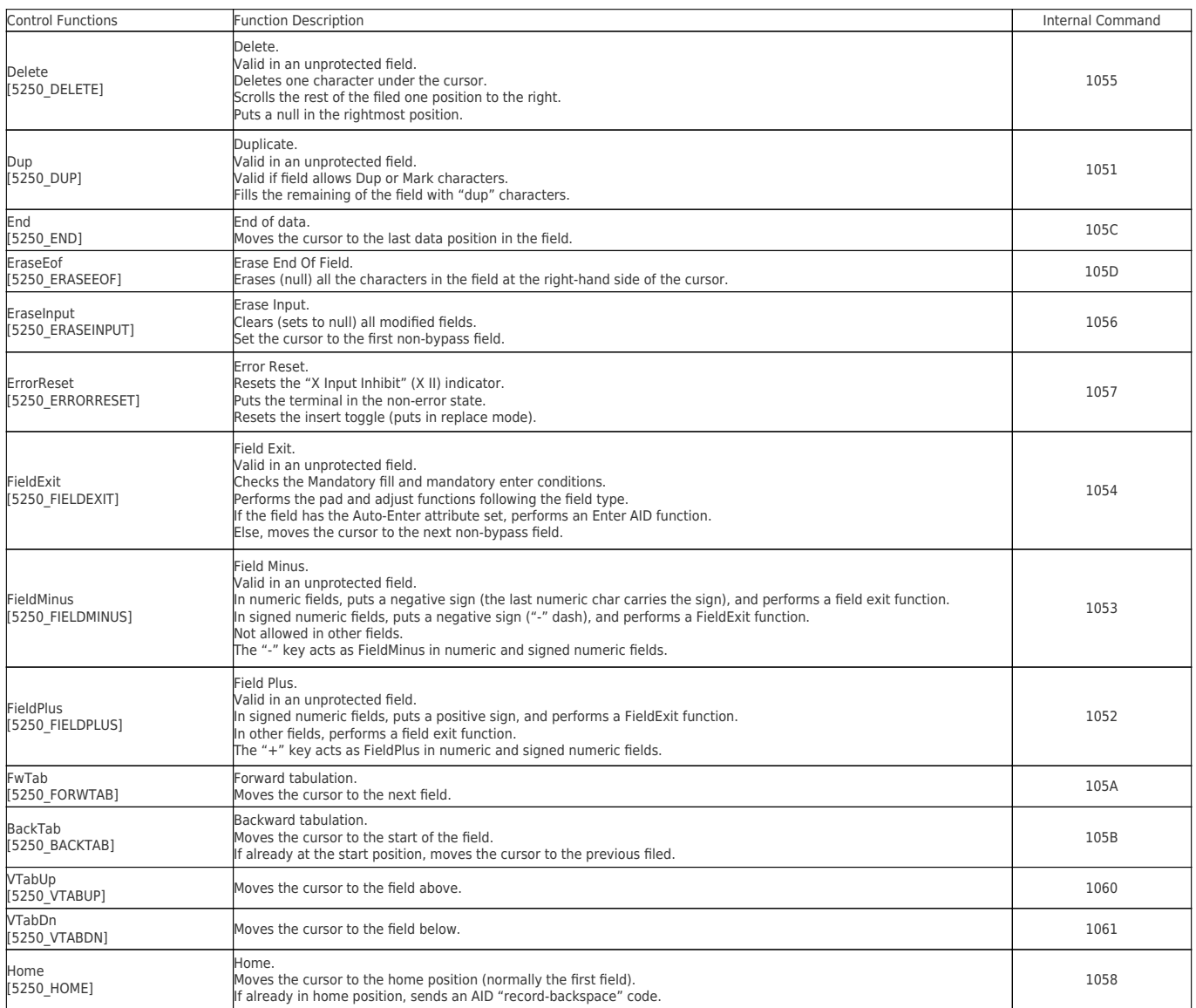

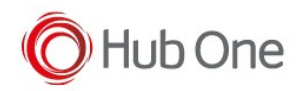

## 5250 Terminal Functions

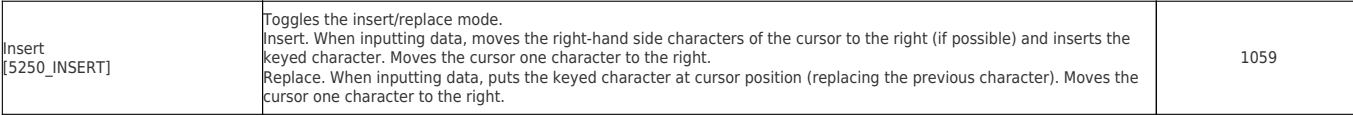

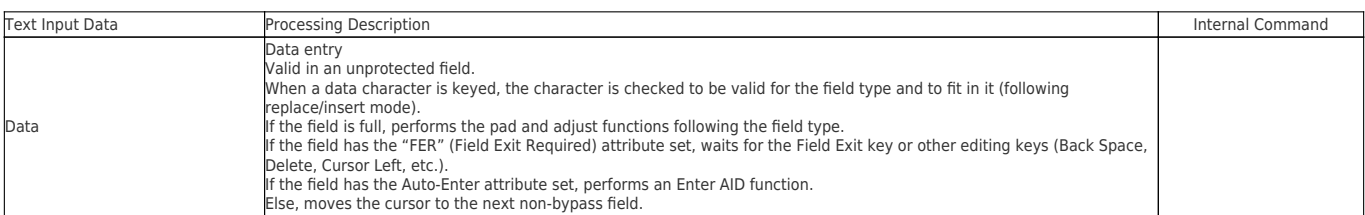